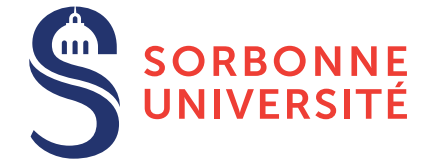

# TD : Programmation en C — semaine 5

9 mars 2018

# Objectif(s)

- ✯ Renforcement des notions vues du TD2 au TD4.
- Note 1 : Pour tous vos programmes, vous utiliserez le script *run.sh* pour compiler.
- Note 2 : Pour tous vos programmes, vous ferez des fonctions de 5 lignes maximum (sans comptez les commentaires, accolades seules ou en-têtes de fonctions).

## Exercice 1 – Moyenne, Min, Max de tableau (niveau 1)

Ecrire un algorithme qui calcule la moyenne, le minimum et le maximum parmi  $n$  nombres représentant les points obtenus par  $n$  étudiants au premier test de programmation C. Quand l'utilisateur a saisi toutes ses notes, il tape la valeur –1.

# Exercice  $2 -$  Saisie dynamique d'élément (niveau 1)

1. Écrire un algorithme qui réalise la saisie dynamique de tous les éléments d'un tableau en précisant le numéro de l'élément à introduire. Scénario utilisateur :

```
Quelle est la taille de votre jeu de données ? 5
Combien d'éléments voulez-vous entrer ? 4
1 1
4 32
3 11
5 2
Voici vos données :
1 ? 11 32 2
```
2. Améliorer le programme précédent en vérifiant que l'utilisateur ne rentre pas deux fois le même indice.

### Exercice 3 – Recherche dichotomique (niveau 2)

On reprend l'exercice 6 du TD4 et on propose une version récursive qui n'utilise pas les boucles.

#### Exercice  $4 -$ Gestion de données à multiples dimensions (niveau 3)

1. Un utilisateur veut saisir des nombres dans un tableau a deux dimensions tel que toutes les lignes du tableau n'ont ` pas le même nombre de colonnes. Scénario utilisateur :

```
Combien de lignes voulez-vous ? 4
La taille de la ligne 1 : 2
1 1
La taille de la ligne 2 : 0
La taille de la ligne 3 : 3
3 1 3
La taille de la ligne 4 : 1
\capVoici vos données :
1 1
3 1 3
0
```
2. Proposer une option pour que l'utilisateur puisse afficher ses données horizontalement ou verticalement. Scénario utilisateur :

```
Combien de lignes voulez-vous ? 4
La taille de la ligne 1 : 2
1 1
La taille de la ligne 2 : 0
La taille de la ligne 3 : 3
3 1 3
La taille de la ligne 4 : 1
\cap** Menu **
        (1) Afficher les données horizontalement
        (2) Afficher les données verticalement
        (3) Quitter
Que voulez vous faire ? 2
   3
1 1
1 3 0
        ** Menu **
        (1) Afficher les données horizontalement
        (2) Afficher les données verticalement
        (3) Quitter
Que voulez vous faire ? 3
À bientôt
```
- 3. Proposer une option supplémentaire permettant à l'utilisateur de re-saisir des nouvelles données. Vous ferez particulièrement attention au nettoyage des données allouées précédement.
- 4. Proposer une option permettant à l'utilisateur d'afficher les données triées (sans modifier le tableau original). Le tri portera sur les lignes de la matrice.
- 5. La dernière option généralise le programme précédent à N dimensions. L'utilisateur précise le nombre de dimension du tableau  $(1, 2, 3, \ldots)$ , voici un scénario :

```
Combien de dimensions voulez-vous ? 3
Taille de la dimension [?][?][?] : 2
Taille de la dimension [0][?][?] : 3
Taille de la dimension [0][0][?] : 1
1
Taille de la dimension [0][1][?] : 2
```

```
2 7
Taille de la dimension [0][2][?] : 1
3
Taille de la dimension [1][?][?] : 1
Taille de la dimension [1][0][?] : 1
\Delta** Menu **
         (1) Afficher les données horizontalement
         (2) Afficher les données verticalement
         (3) Saisir un nouveau jeu de données
        (4) Quitter
Que voulez vous faire ? 1
Voulez-vous que l'on trie les données [Y/n] ? n
[0] [ [ ] [ ] \vdots1
2 7
3
[1][\ ][\ ]:
1
        ** Menu **
         (1) Afficher les données horizontalement
         (2) Afficher les données verticalement
         (3) Saisir un nouveau jeu de données
         (4) Quitter
Que voulez vous faire ? 3
À bientôt
```
Vous pouvez être plus créatif et ergonomique pour la saisie et l'affichage des données.